### **インテル® VTune™ Amplifier XE による パフォーマンス解析**

iSUS 2017

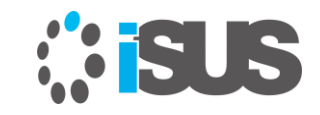

## **この資料の対象:ソフトウェア開発者**

#### アプリケーションのパフォーマンス最適化に注目する開発者

- パフォーマンスのエキスパートである必要はなりません
- しかし、アプリケーション自体のことは熟知していることが前提です

第 6 世代インテル® Core™ プロセッサー・プラットフォームを対象とする インテル® Xeon® E5 v4 ファミリーのプロセッサーを対象とする開発者 インテル® Xeon Phi™ コード名 Knights Landing プラットフォーム向けに開 発を行う開発者

インテル® VTune™ Amplifier XE パフォーマンス・アナライザーを使用する 開発者

• ここで紹介するパフォーマンスに関する情報は、他のツール(PTU など)にも適 用できますが、ここではインテル® VTune™ Amplifier XE に注目します

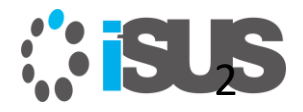

# **配布スライドの使い方**

一度スライドを読み通して、データ収集時に再度見てください パフォーマンス解析は、何度かの繰り返しで達成されることを忘 れないでください

ソフトウェアの最適化は、以下を行ってから始めてください:

- 任意のコンパイラー最適化オプションを適用(/O2、/QxAVX2 など)
- 適切なワークロードを選択
- 基準となるパフォーマンスの測定

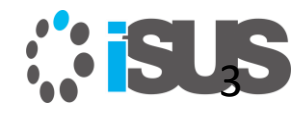

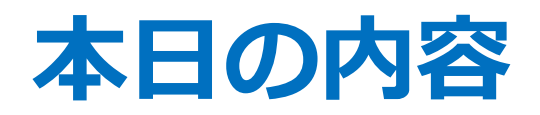

- パフォーマンス方法論 40分 (13:30 14:10)
- インテル® Xeon® E5 v4 ファミリー世代向けの パフォーマンス最適化
- 第 6 世代インテル® Core™ プロセッサー・ファミリー向けの パフォーマンス最適化
- インテル® Xeon Phi™ コード名 Knights Landing (KNL) 向けの パフォーマンス最適化
- インテル® HD グラフィックスおよびインテル® Iris™ グラフィックス向けの パフォーマンス最適化
- インテル ゚VTune™ Amplifier XE によるパフォーマンス解析に役立つヒント 140 分 (14:10 – 16:30) • まとめ 15 分 (16:30 – 16:45)
- 

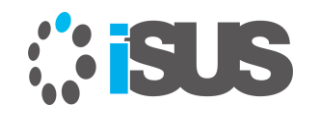

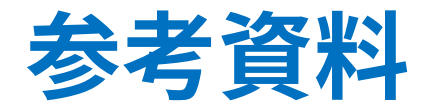

- iSUS のインテル® VTune[™ Amplifier XE](https://www.isus.jp/intel-vtune-amplifier-xe/) ページ
- iSUS [のインテル](https://www.isus.jp/intel-advisor-xe/)® Advisor のページ
- [インテルのベクトル化ツール](http://www.isus.jp/article/intel-vectorization-tools/)
- [マルチスレッド・アプリケーション開発のためのガイド](http://www.isus.jp/article/intelguide/index/)
- インテル® C/C++ [コンパイラー](http://www.isus.jp/article/intel-software-dev-products/c-compilers/)
- インテル® Fortran [コンパイラー](http://www.isus.jp/article/intel-software-dev-products/fortran-compilers/)
- [OpenMP.org](http://openmp.org/wp/)

オンライン・トレーニング・コース:

• iSUS [の日本語オンライン・トレーニング](http://www.isus.jp/online-training/)

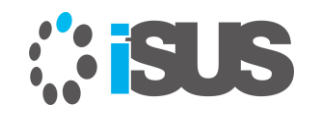

### sugatech.com working for

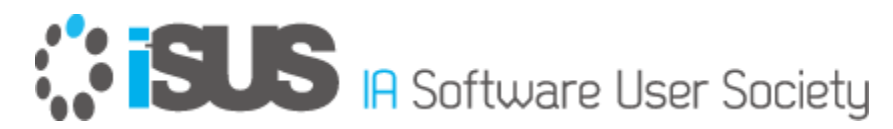

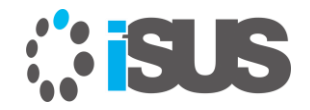